# Programmazione in Visual Basic

# Ripetizione con controllo di fine input

*In un aeroporto sono stati rilevati, nel mese di febbraio, il numero complessivo di passeggeri diretti verso ciascuna delle città che sono destinazione dei voli. A quale città corrisponde il numero massimo di passeggeri? Quanti sono stati i passeggeri per quella città?*

### **Descrizione del problema**

Assegno alla variabile booleana Primo=vero. Esamino i voli uno ad uno, facendo entrare Citta e Passeggeri. Se Primo = Vero, allora assegno CittaMax = Citta, PasseggeriMax = Passeggeri e Primo = Falso, altrimenti, se Passeggeri > PasseggeriMax allora assegno CittaMax = Citta e PasseggeriMax = Passeggeri. Ripeto per tutti i voli. Alla fine comunico CittaMax e PasseggeriMax

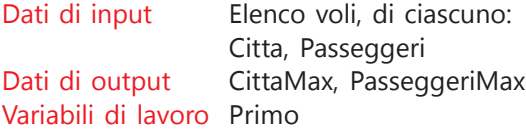

# **Algoritmo**

```
inizio
  assegna Primo = Vero
   immetti prima Citta (* = fine) 
   esegui mentre Citta <> "*"
     immetti Passeggeri
     se Primo = Vero
     allora
        assegna CittaMax = Citta
        assegna PasseggeriMax = Passeggeri
        assegna Primo = Falso
     altrimenti
        se Passeggeri > PasseggeriMax
        allora
           CittaMax=Citta
           PasseggeriMax=Passeggeri
        fine se
     fine se
     immetti altra Citta (*=fine)
  ripeti
  scrivi CittaMax
  scrivi PasseggeriMax
fine
```
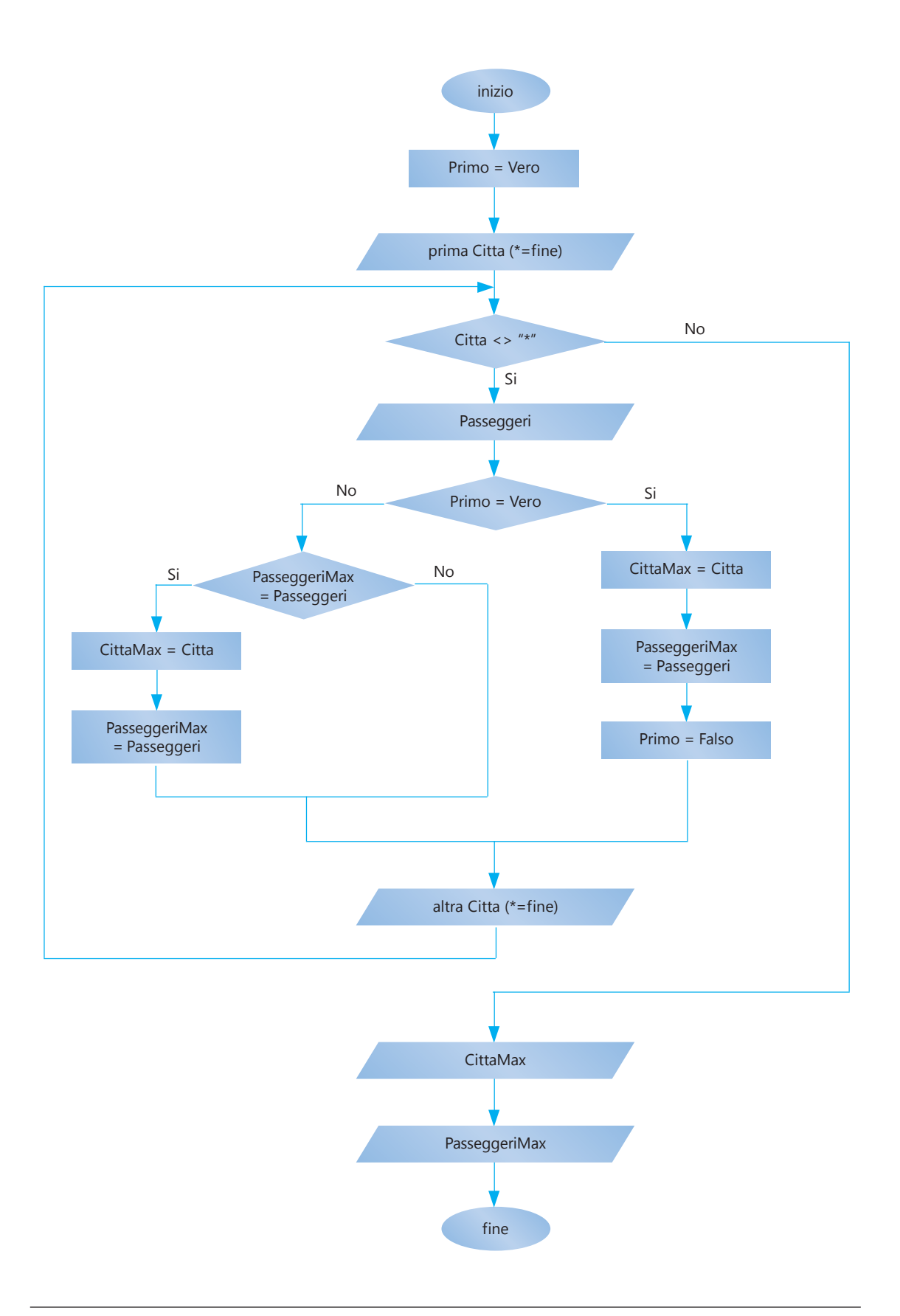

## **Interfaccia Grafica**

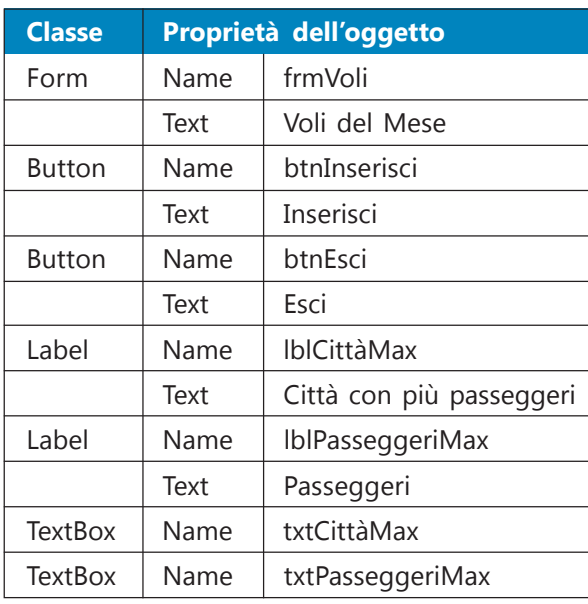

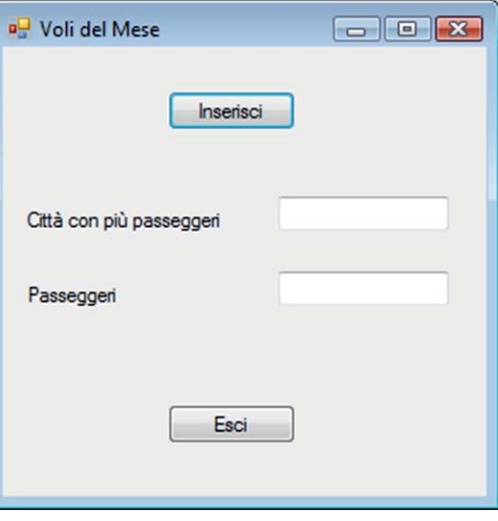

#### **Codice Visual Basic**

#### Public Class frmVoli

```
Private Sub btnInserisci_Click(ByVal sender As System.Object, ByVal e
As System.EventArgs) Handles btnInserisci.Click
      'dichiaro le variabili
     Dim Citta, CittaMax As String
     Dim Passeggeri, PasseggeriMax As Integer
     Dim Primo As Boolean
     'assegno primo a true, siamo ancora al primo volo
     Primo = True
     'acquisisco l'input con un ciclo
     'acquisisco la prima città
     Citta = InputBox("Inserisci la prima città (* per uscire)",
"Inserimento Volo")
     'esamino i voli uno ad uno
     Do While Citta <> "*"
        Passeggeri = Val(InputBox("Inserisci i passeggeri", "Inserimento
volo"))
        If Primo Then
           CittaMax = Citta
           PasseggeriMax = Passeggeri
           Primo = False
        Else
           If Passeggeri > PasseggeriMax Then
              CittaMax = Citta
              PasseggeriMax = Passeggeri
           End If
        End If
```

```
Citta = InputBox("Inserisci altra città (* per uscire)",
"Inserimento volo")
     Loop
     'comunico l'output (CittaMax e PasseggeriMax)
     txtCittàMax.Text = CittaMax
     txtPasseggeriMax.Text = PasseggeriMax.ToString
  End Sub
  Private Sub btnEsci_Click(ByVal sender As System.Object, ByVal e As
System.EventArgs) Handles btnEsci.Click
     End
  End Sub
End Class
```